Scritto da Administrator Domenica 04 Marzo 2018 09:34

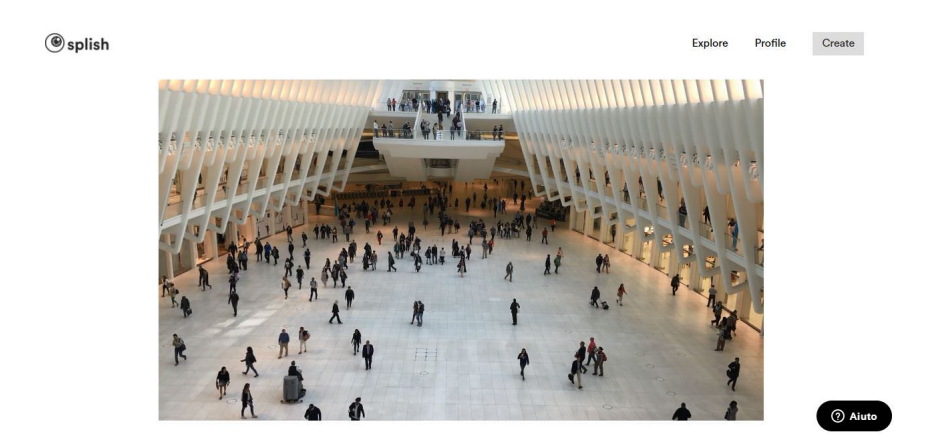

 Splish è un servizio web per computer desktop (uscirà a breve una versione per dispositivi mobili) che ci permette di animare determinate aree delle nostre fotografie o di mantenere statiche quelle parti dei nostri video che vogliamo restino fisse durante la loro riproduzione.

{loadposition user7}

 Per questo, Splish.io ci offre due semplici strumenti: Animagrapher e Cinemagrapher. Entrambe dispongono di una serie di opzioni con cui possiamo dare la vita o mantenere statiche le aree che scegliamo nelle nostre fotografie e nei nostri video.

 Per comprendere il funzionamento di entrambi gli strumenti, possiamo sempre richiamare velocemente i loro rispettivi tutorial video, di breve durata, che ci daranno un'idea concreta di come dovremmo utilizzarli.

 Una volta terminata una elaborazione, abbiamo la possibilità di scaricarla o condividerla attraverso un link.

 Per utilizzare Splish, dobbiamo prima creare un account utente e, se lo abbiamo già, identificarci direttamente. Oltre a essere in grado di realizzare le nostre creazioni, Splish ci offre Domenica 04 Marzo 2018 09:34

anche una galleria con le creazioni pubbliche di altri utenti.

Ecco un esempio di video elaborato con Splish

[Vai su Splish](https://splish.io/e/4c674b80-986f-46dd-8f55-a2f0c5250dbd)

[{jcomments on](https://splish.io/)}

{loadposition user6}